# **iNGs\_Geo** ver. **11.00**

prehľad noviniek od verzie 9.60

Pavel Bezák iNGs Info Deň 2023 16. máj 2023 Pezinok a 18. máj 2023 Lipt. Mikuláš

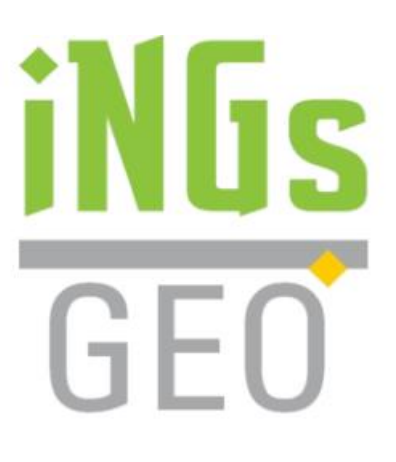

#### novinky

- 15 nových nástrojov
- 13 už exist. nástrojov bolo vylepšených
- množstvo ďalších drobných zlepšení

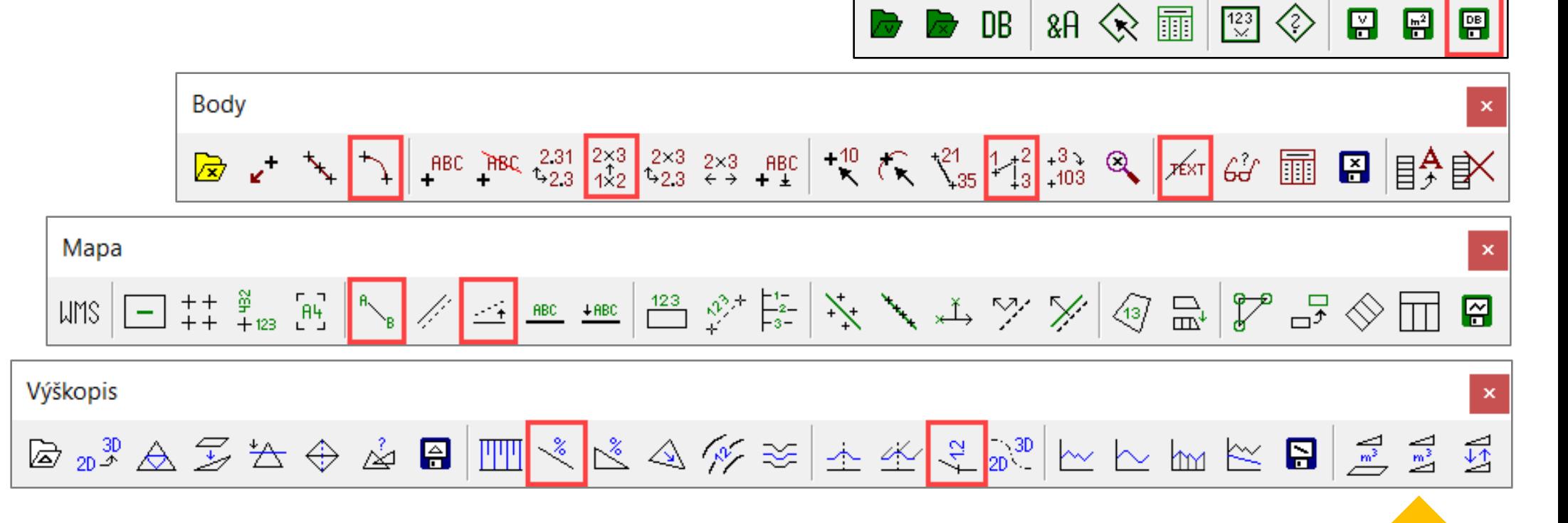

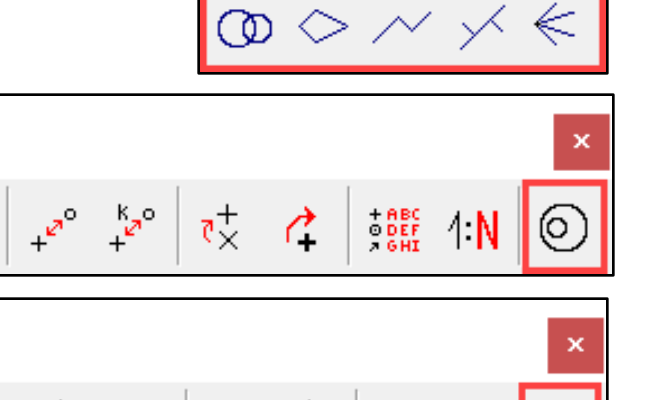

Značky

Kataster

 $\chi^0 = \chi^0$ 

Geodet. úlohy

# nový nástroj **Hlavné body trasy z LandXML**

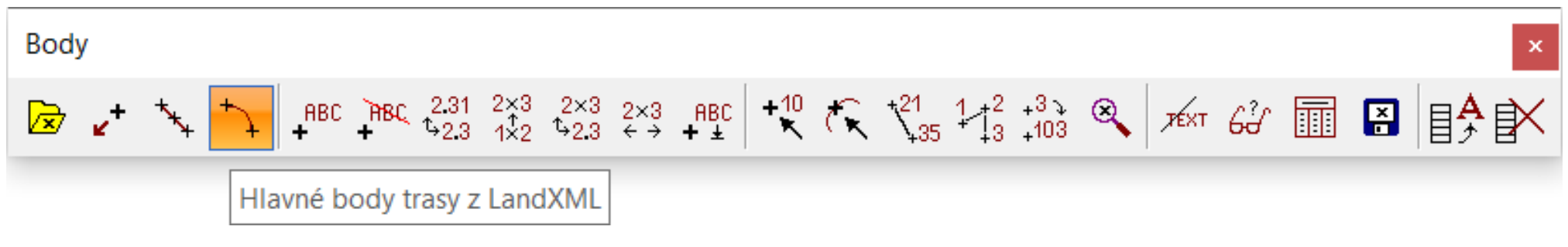

- načítanie hlavných bodov trasy z LandXML súboru
- hlavné body trasy sú do kresby vkladané ako *iNGs Geo body*
- možnosť spojiť hlavné body trasy lomenou čiarou
- v popise *iNGs\_Geo bodov* sú info o staničení a názve trasy...

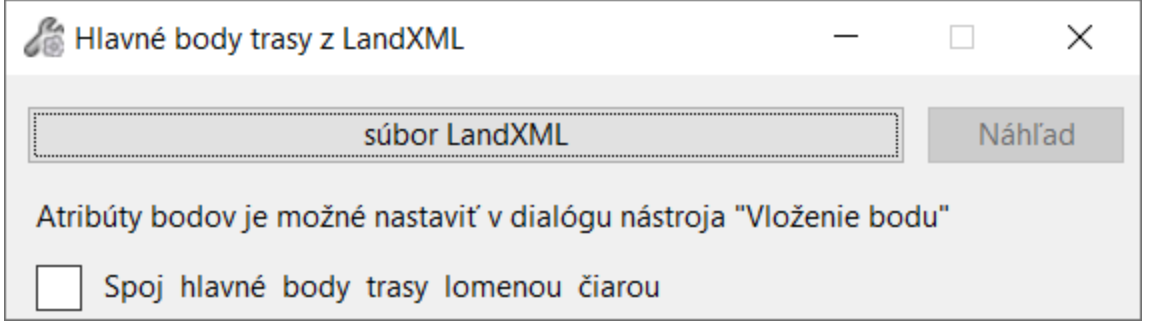

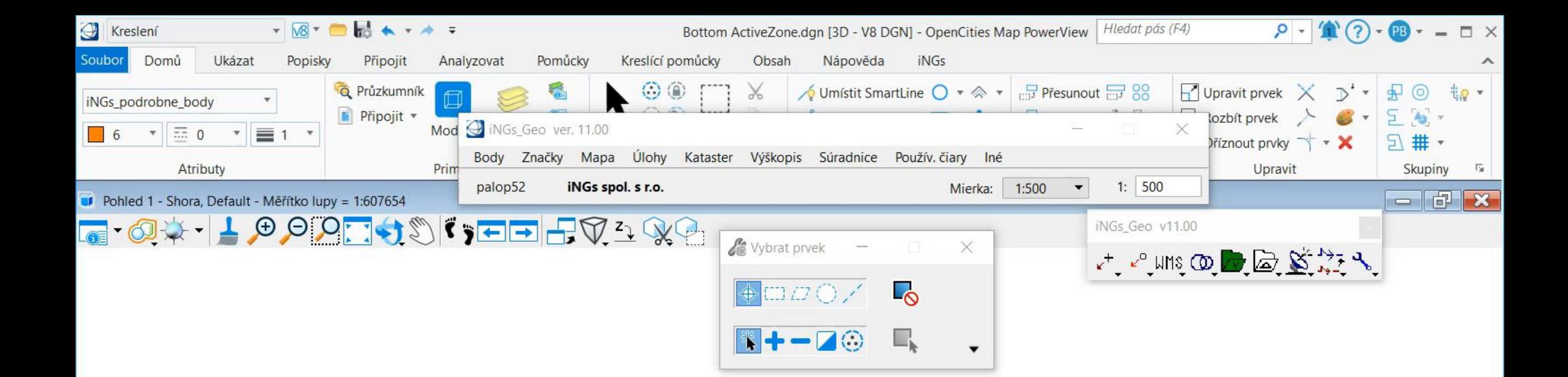

# nový nástroj **Oprava nekonzistentných výšok**

- Body  $\boxed{\text{or}} \quad \text{or} \quad \text{for} \quad \text{``} \quad \text{``} \quad \$ Oprava nekonzistentných výšok
- hromadná oprava výšok *iNGs\_Geo* bodov
- popisy (štítky) sa opravia podľa Z súradnice (výšky) *iNGs\_Geo bodu*
- Z súradnica (výška) *iNGs\_Geo bodu* sa opraví podľa popisu (štítku vyska\_pln)...

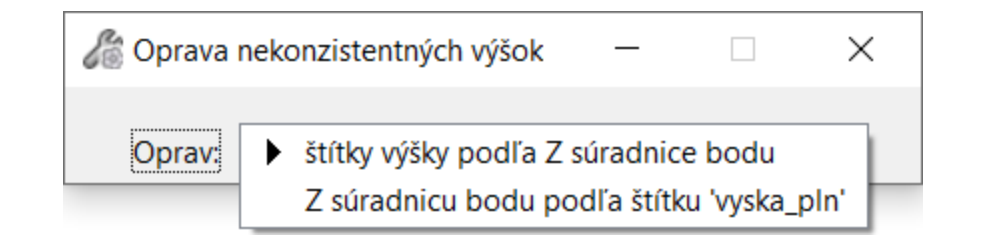

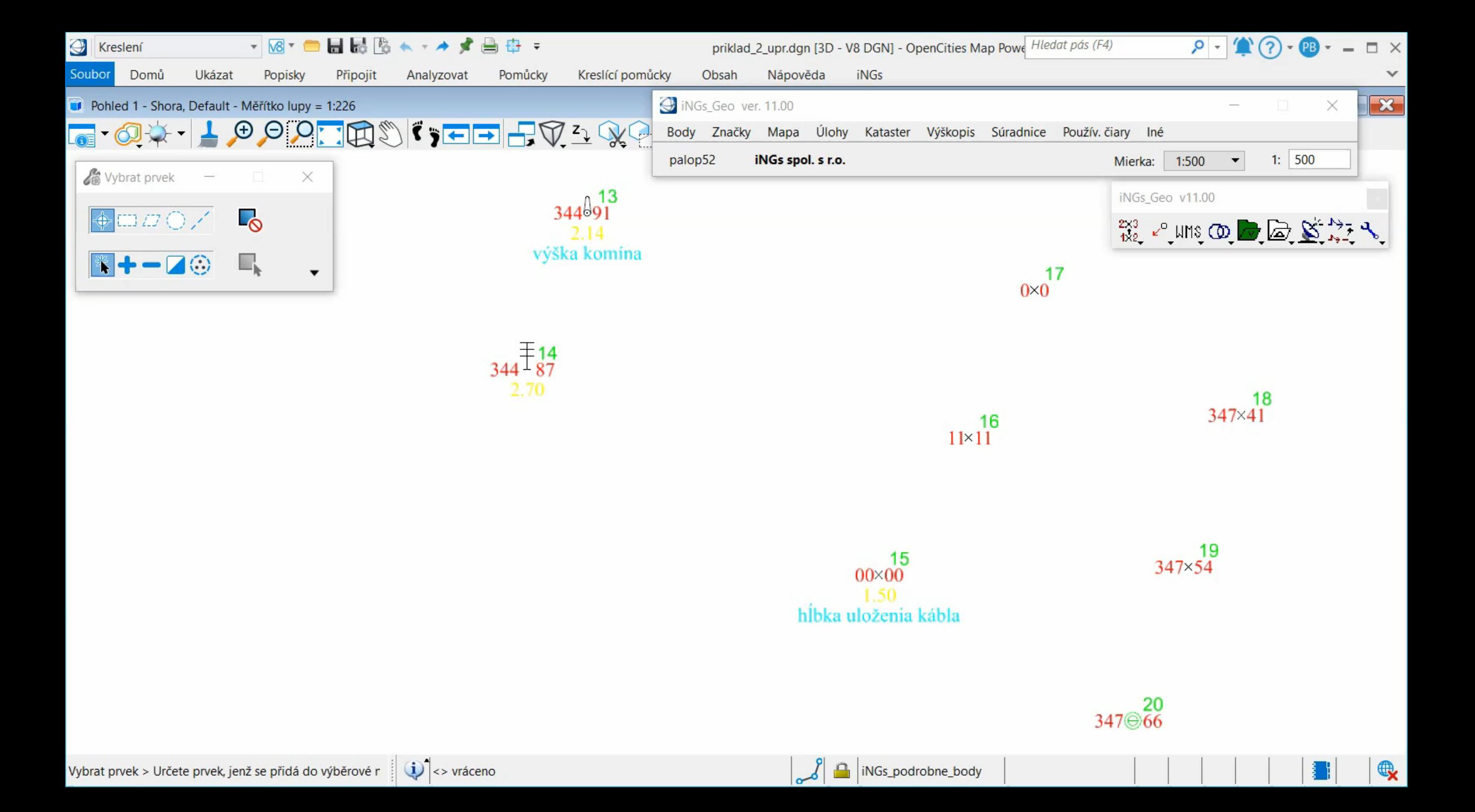

#### nový nástroj **Kolízia popisov**

Body

 $G$   $\Box$   $\Box$ 目令良く

- v exist. kresbe vyhľadá a označí kolízie textov alebo štítkov s ostatnými graf. prvkami
- nástroj môže popisy aj sám posunúť tak, aby sa s kresbou neprekrývali
- nástroj je možné spustiť aj viac krát za sebou...

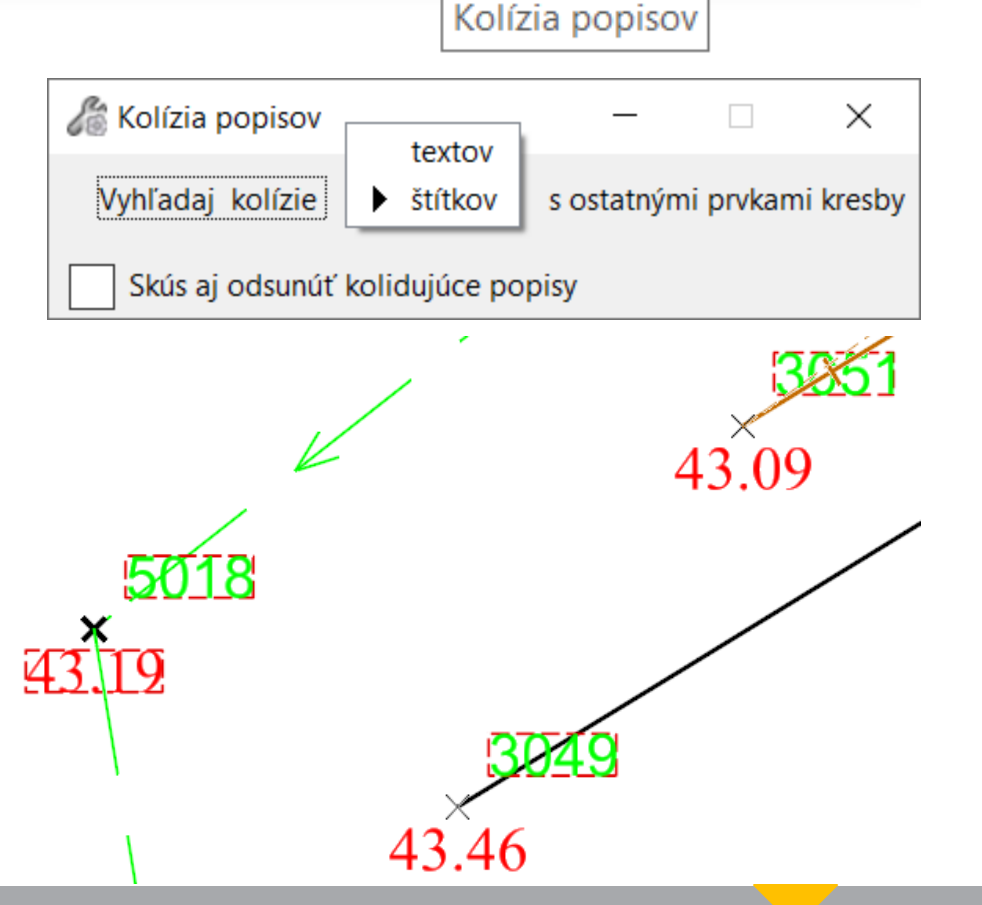

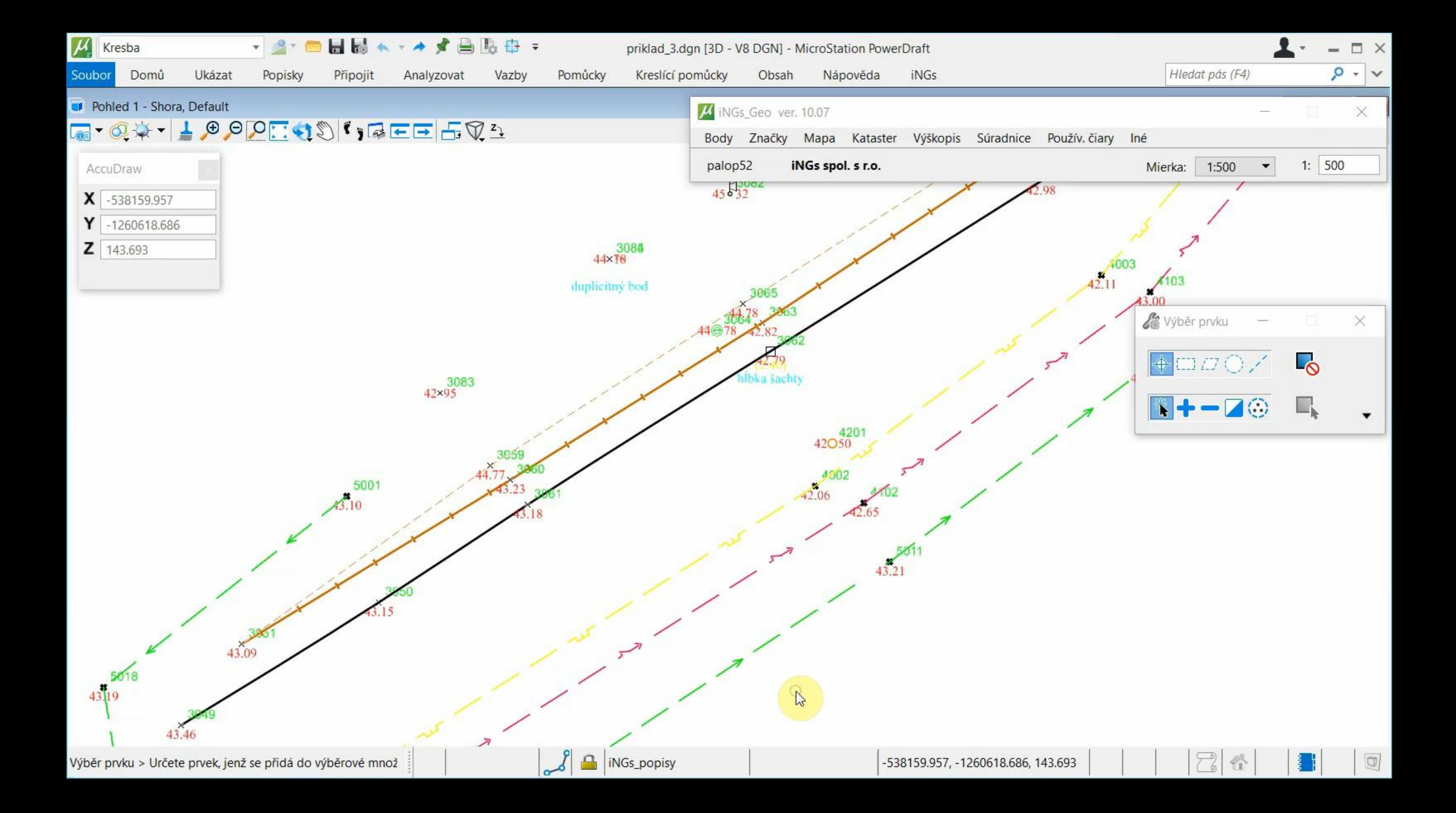

### nový panel **Geodetické úlohy**

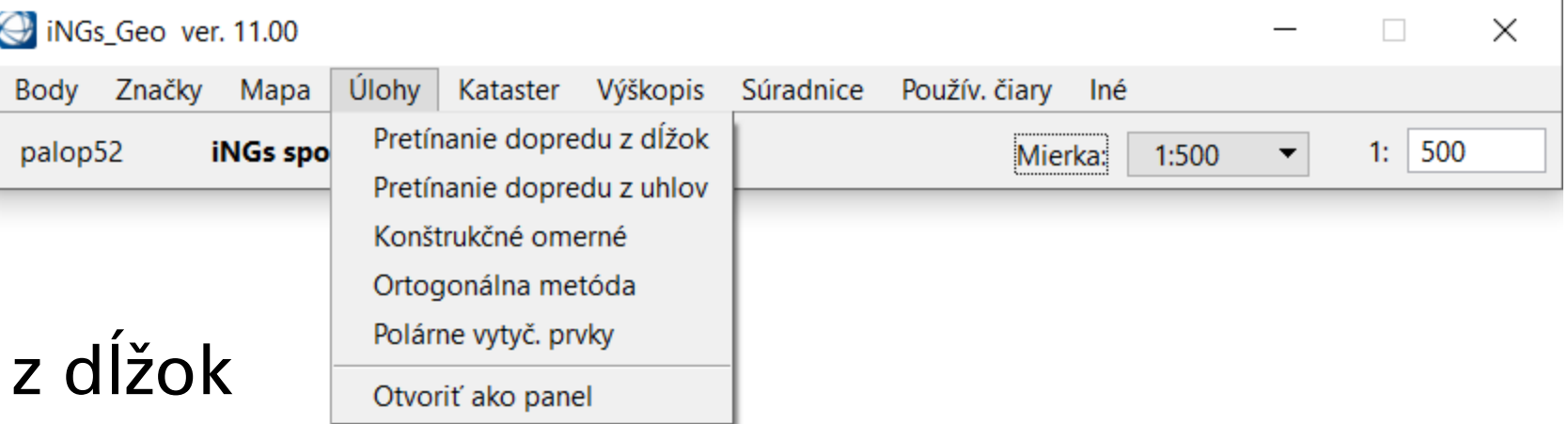

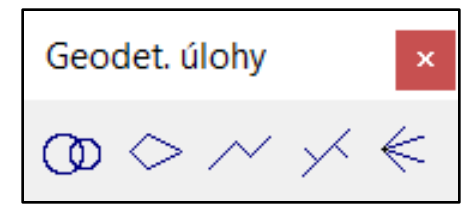

#### obsahuje nástroje:

- Pretínanie dopredu
- Pretínanie dopredu z uhlov
- Konštrukčné omerné
- Ortogonálna metóda
- Polárne vytyčovacie prvky

# nový nástroj **Pretínanie dopredu z dĺžok**

- vloženie nového bodu
- v 2D alebo v 3D
- možnosť zadať výšku vloženého bodu
- vkladá sa MicroStation prvok typu Bod alebo iNGs\_Geo bod
- úloha je riešená v rovine XY...

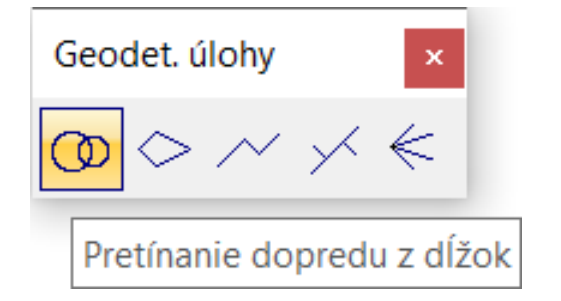

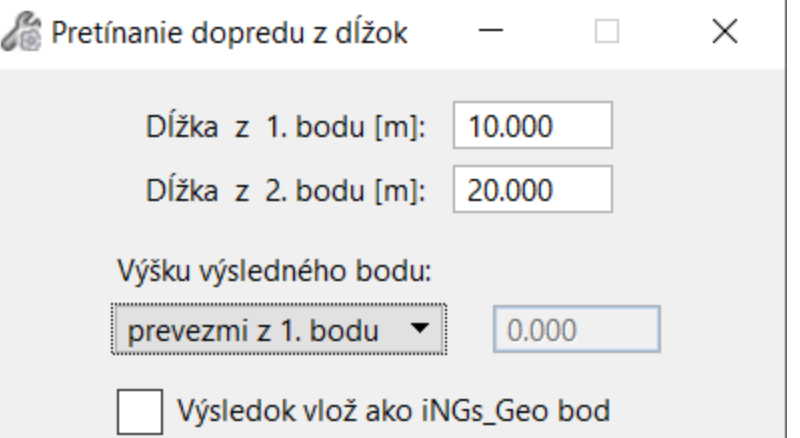

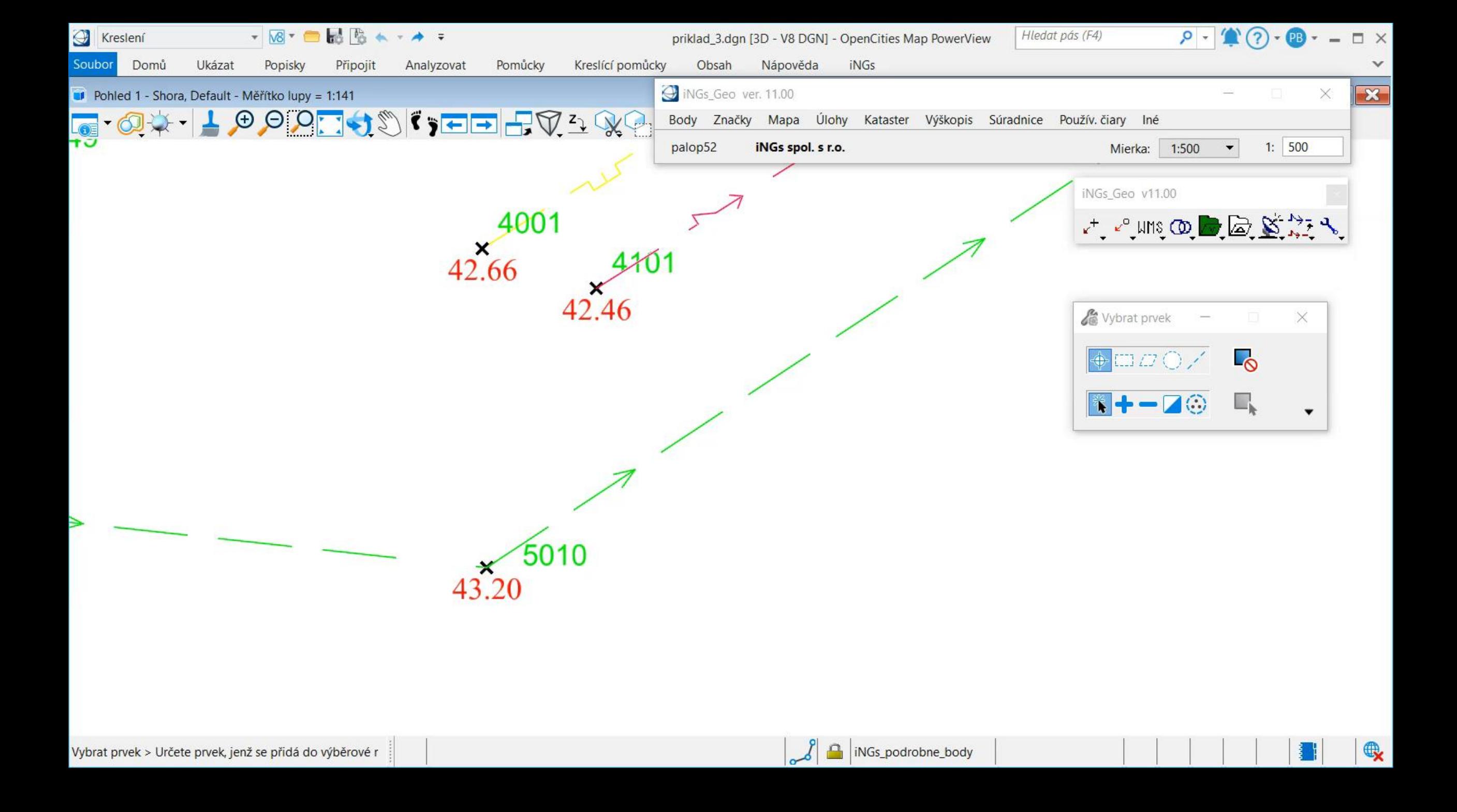

# nový nástroj **Polárne vytyčovacie prvky**

- do TXT súboru zapíše vytyčovacie prvky - dvojice hodnôt *dĺžka* a uhol
- vytyčovacie prvky sú počítané na iNGs\_Geo body
- druhé používateľom vybrané stanovisko slúži pre výpočet smerníka orientácie bodu (prvého stanoviska)
- možnosť vybrať stupne alebo grády
- úloha je riešená v rovine XY...

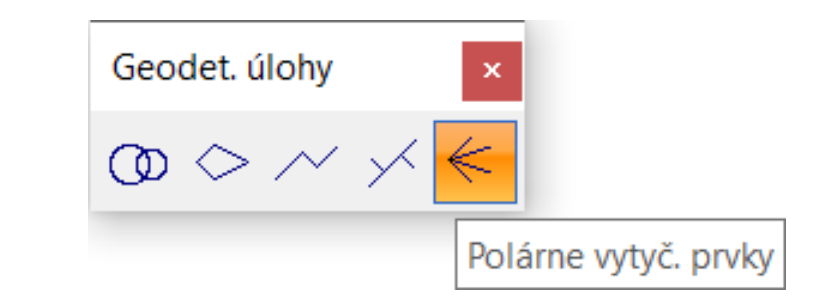

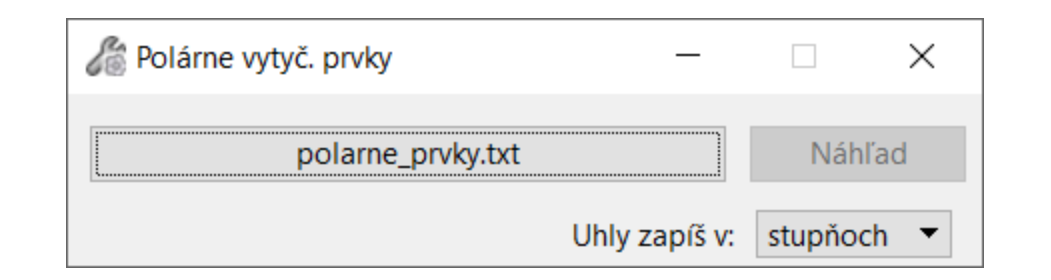

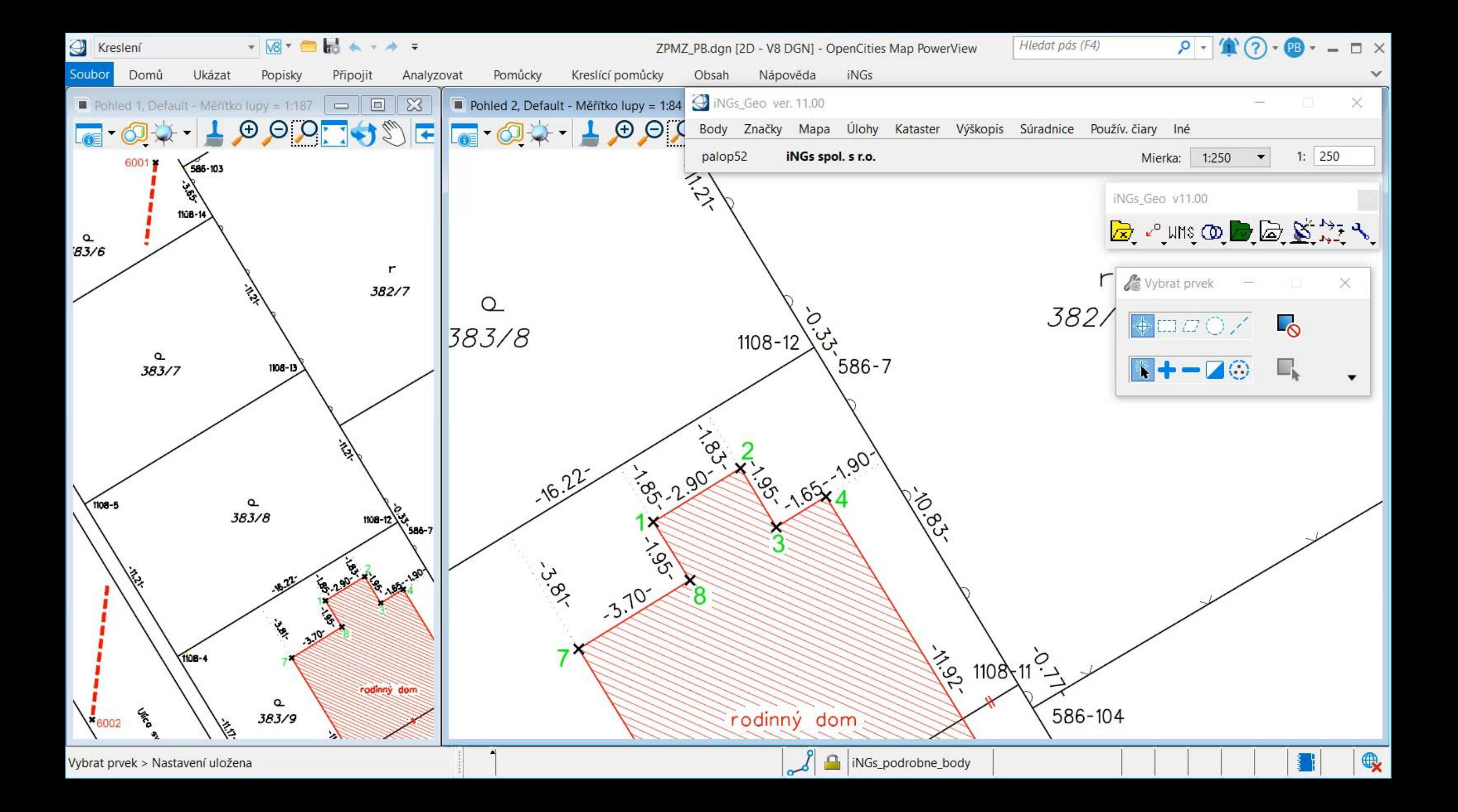

# nový nástroj **Export z databázy**

Kataster

- do CSV súboru zapíše info zistené z kresby a z pripojených SPI databáz
- CSV súbor môže obsahovať až 14 stĺpcov
- o vybraných parcelách
- o parcelách z obvodu daného útvarom...

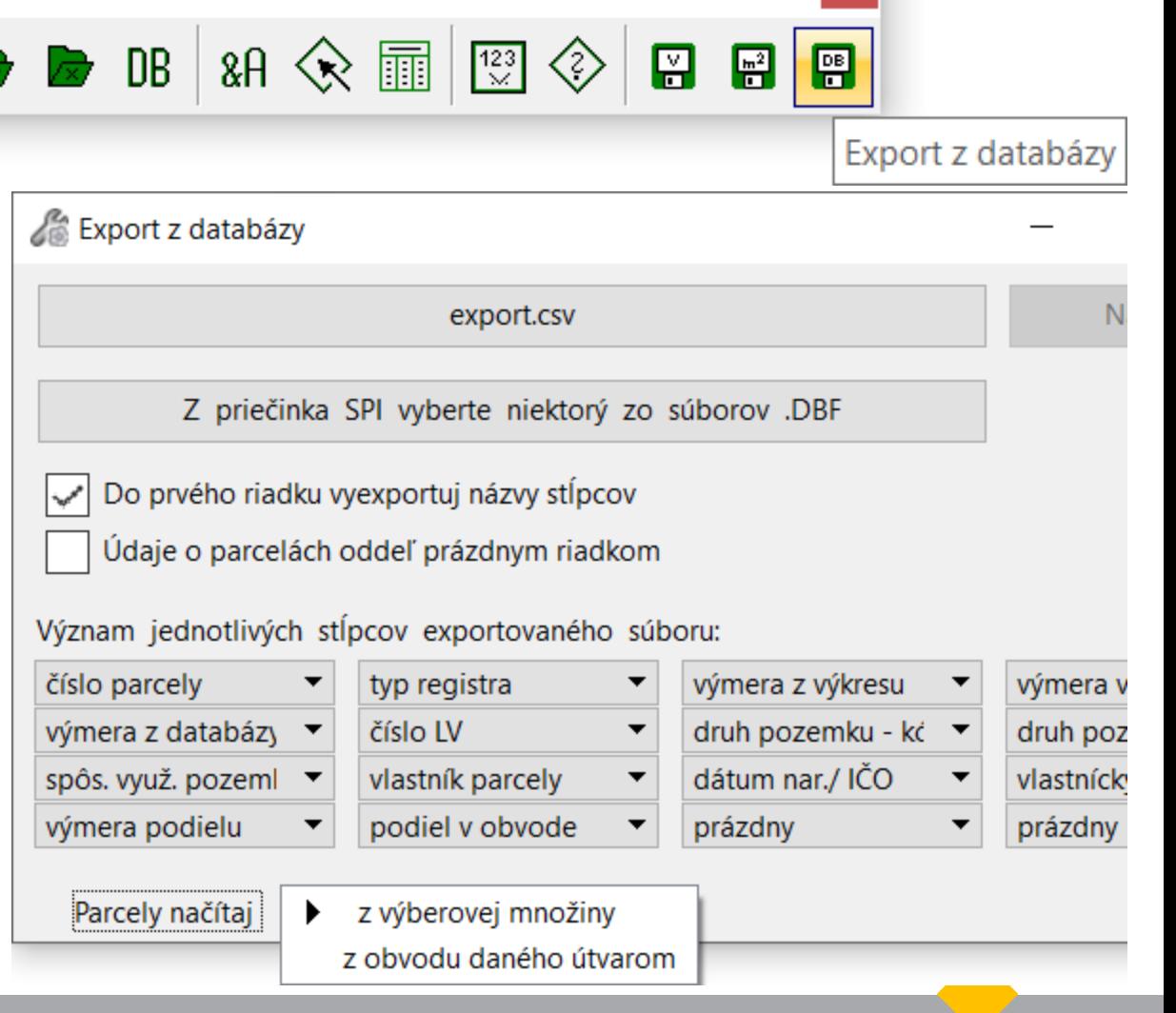

 $\mathbf x$ 

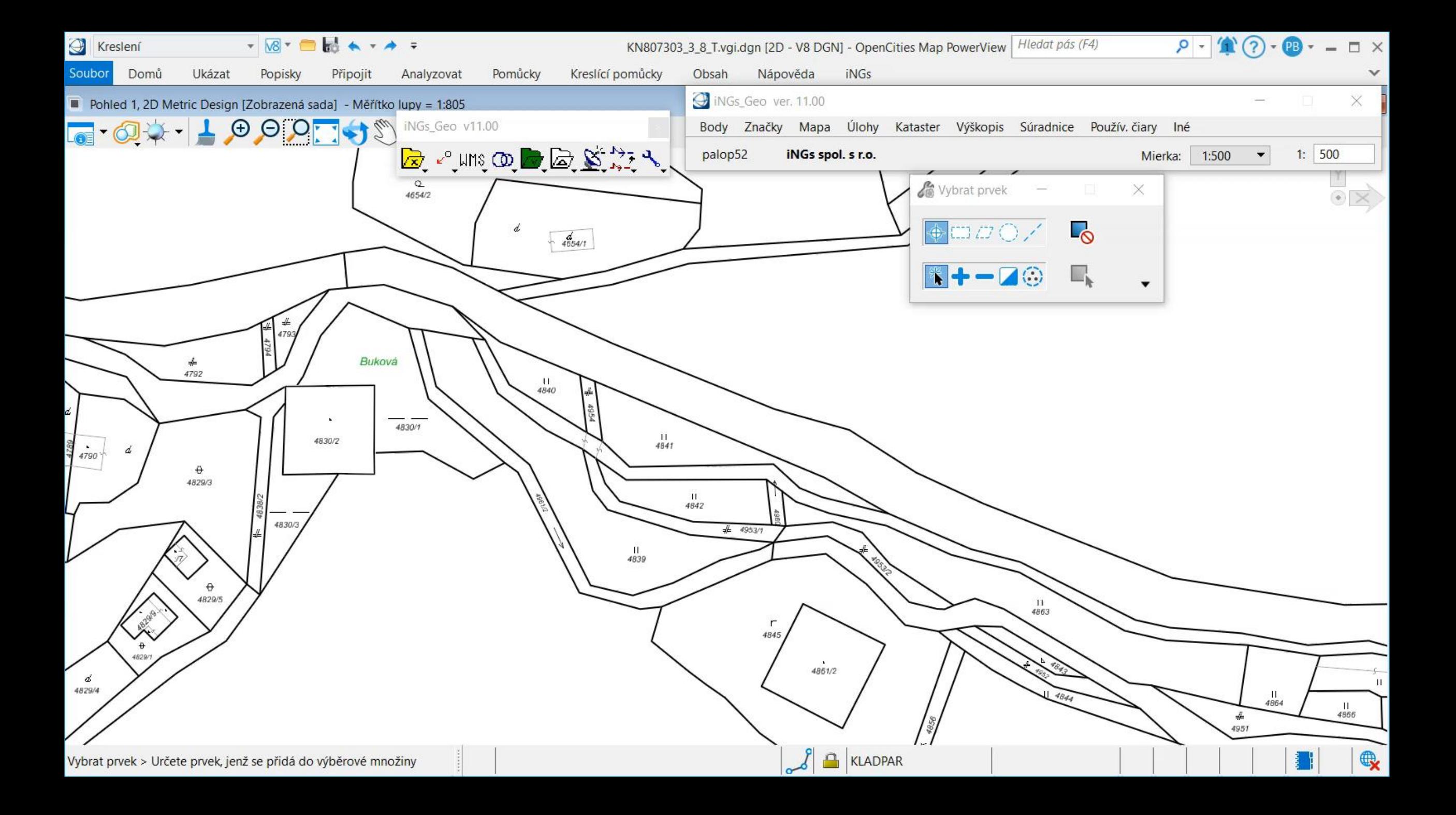

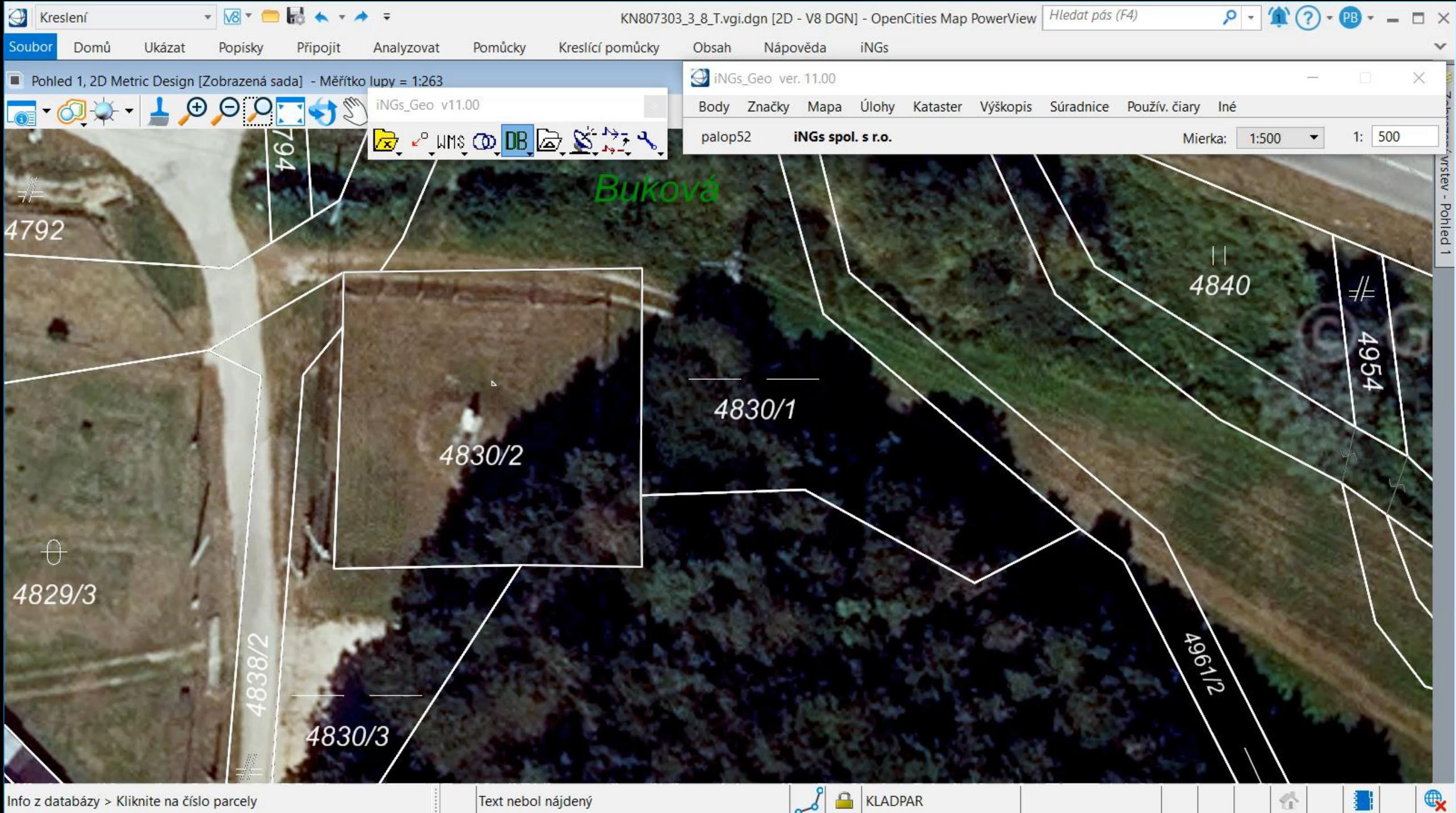

Info z databázy > Kliknite na číslo parcely

Text nebol nájdený

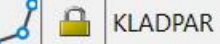

# vylepšený nástroj **Trojuholníková sieť**

- pribudol prepínač *B-spline krivky a oblúky*
- pribudla položka Maximálna výška tetivy umožňuje nastaviť podrobnosť (hustotu) trojuhol. siete
- mimobežné križovania hrán
	- < 1 cm rieši nástroj sám (vložením bodu)
	- > 1 cm sa v kresbe vyznačia červenou kružnicou
- nástroj je tak možné použiť na vytváranie 3D modelov (povrchov) inžinierskych stavieb...

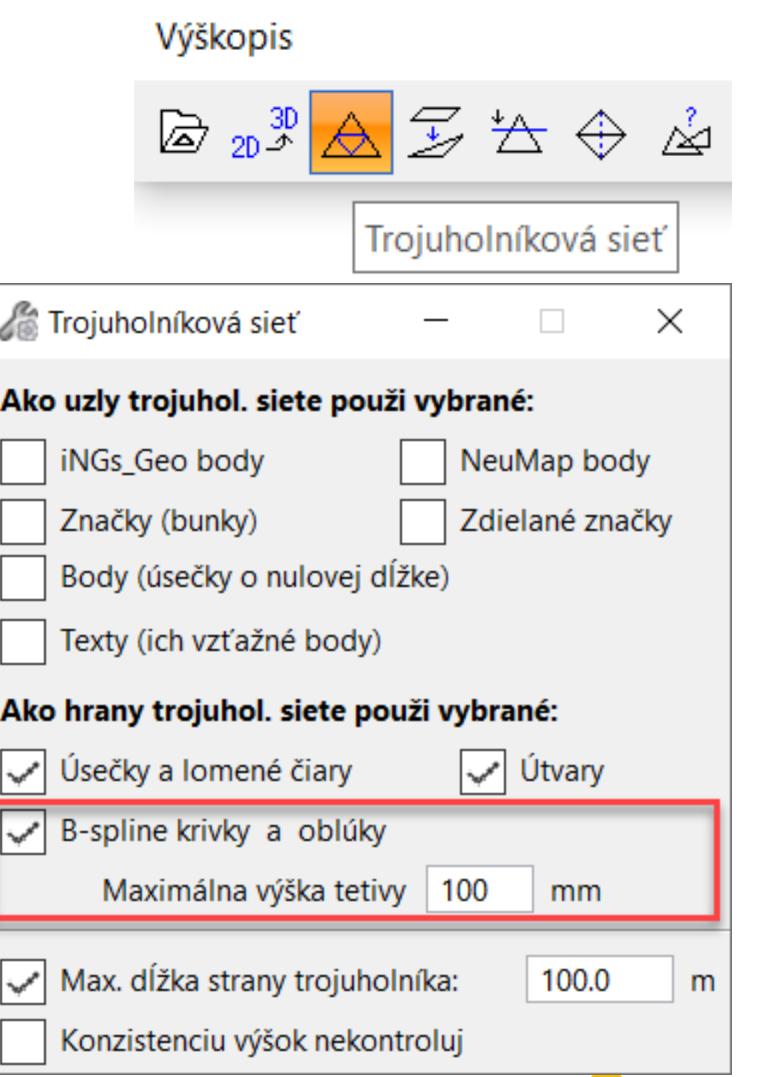

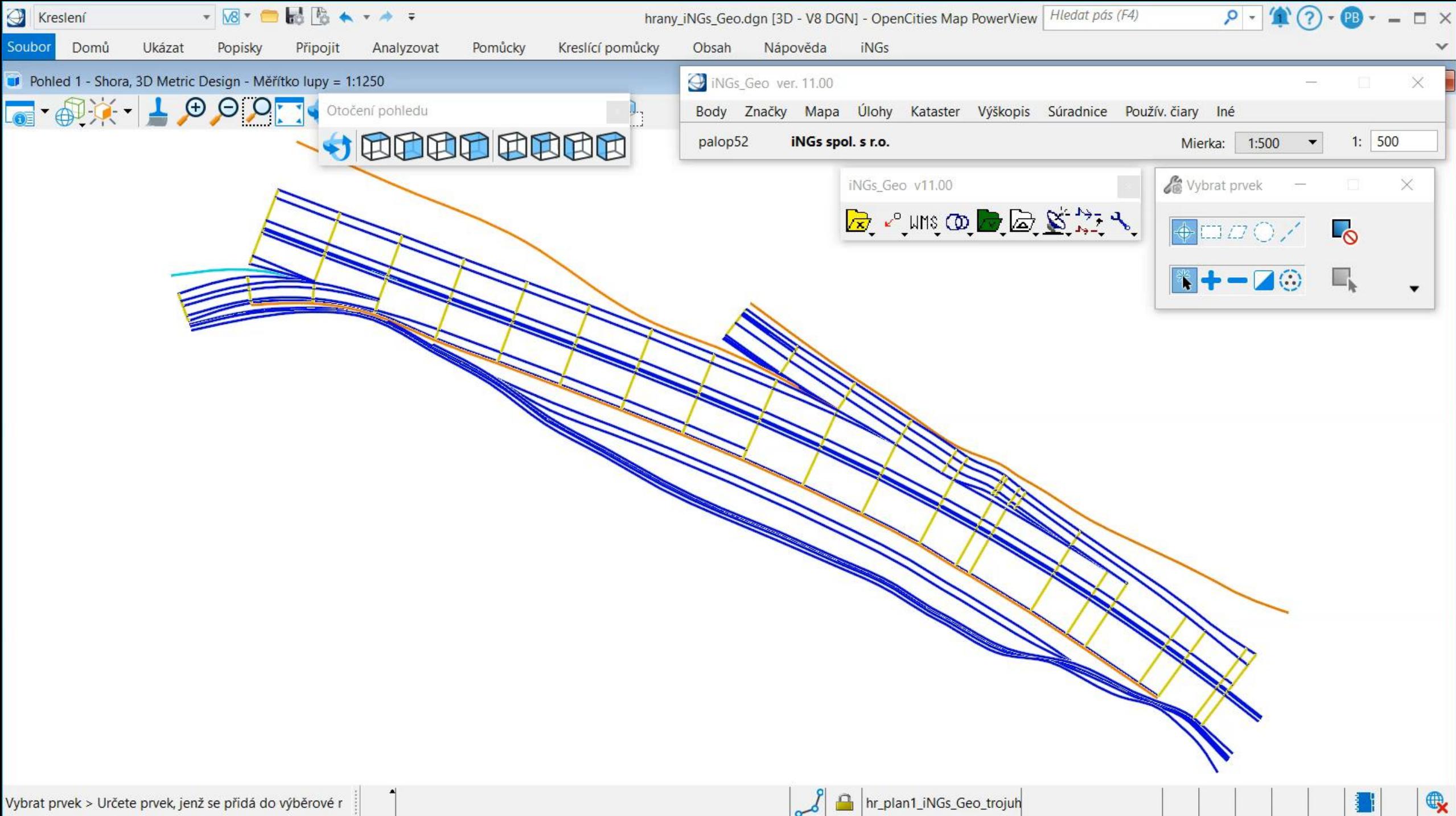

#### nový nástroj **Popis rezu**

Výškopis

◎ 23 A B A ⊕ A ④ A ™ ヾ L △ % ※ | 土 坐 <mark>է</mark> 20 | ト ト km |ヒ • B | 1 n 1 m | 1 m | 1 m | 1 m | 1 m | 1 m | 1 m | 1 m | 1 m | 1 m | 1 m | 1 m | 1 m | 1 m | 1 m | 1 m | 1 m | 1 m | 1 m | 1 m | 1 m | 1 m | 1 m | 1 m | 1 m | 1 m

Popis rezu

- doplnenie dvojice hodnôt výška a vzdialenosť alebo výška a staničenie
- do rezu resp. profilu vytvoreného niektorým zo 4 nástrojov iNGs\_Geo
- 2 spôsoby popisovania: vhodné pre rez a pre profil...

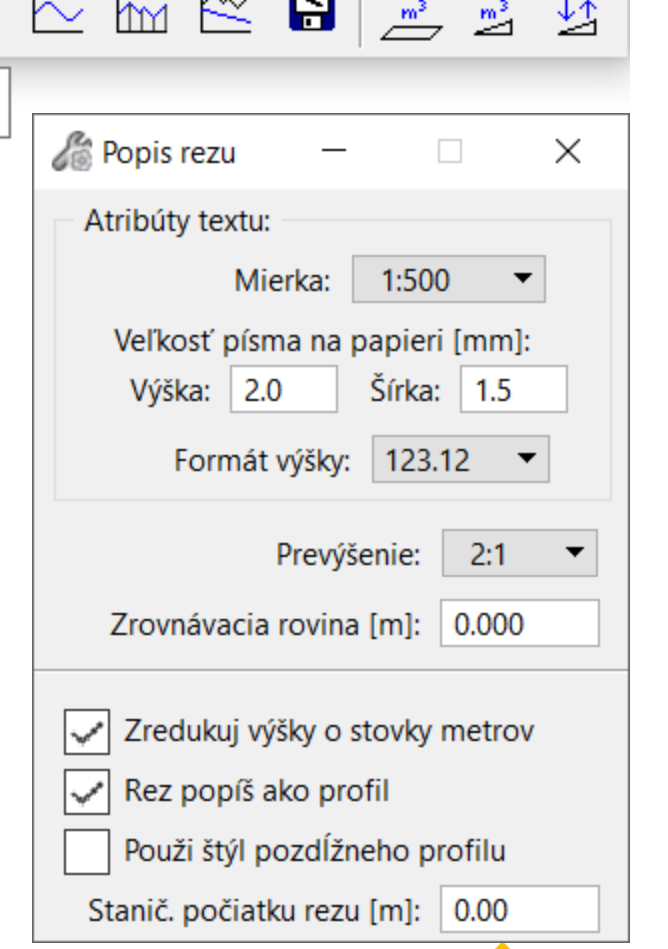

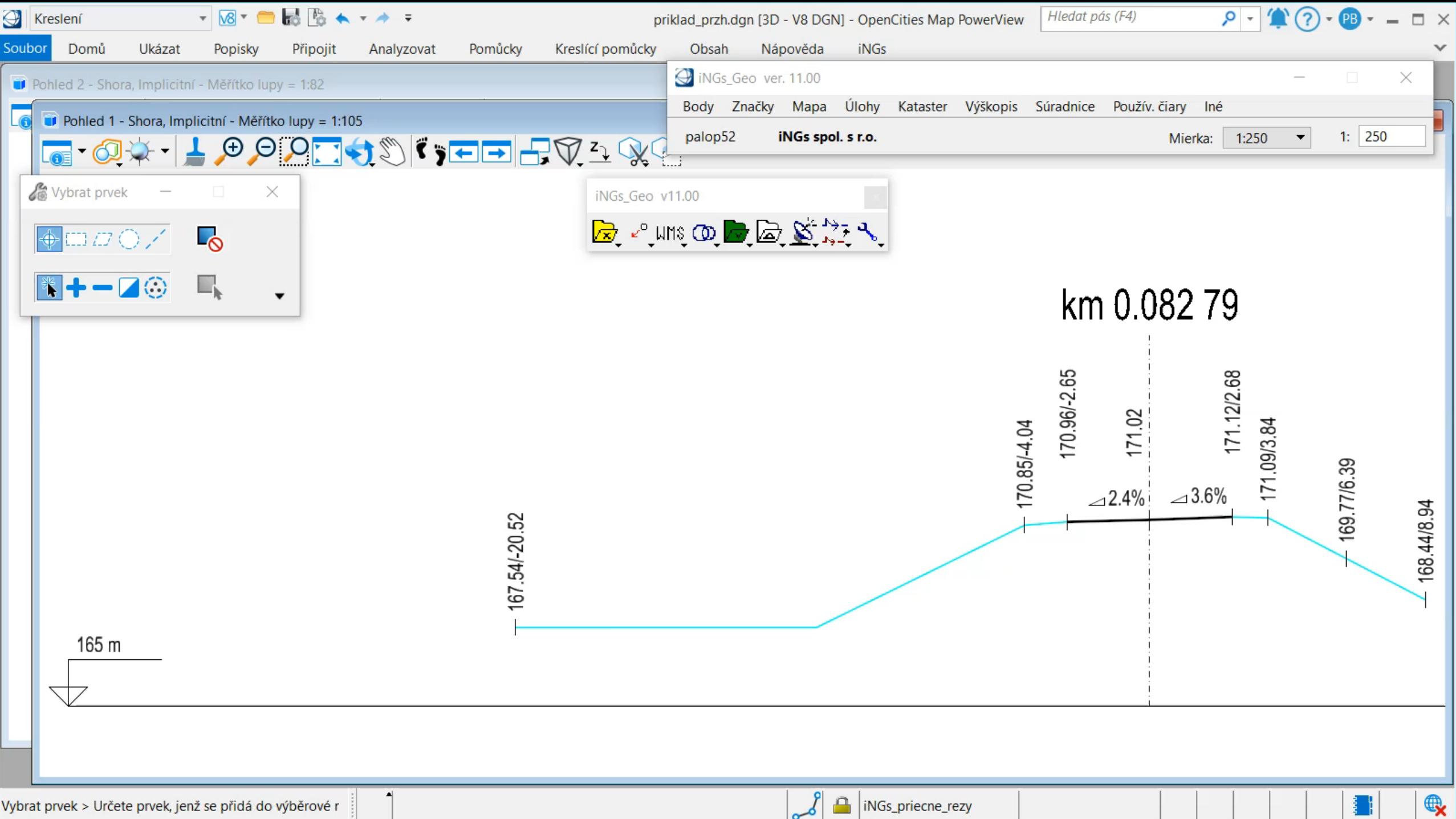

#### licencovanie

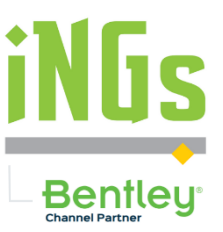

- trvalá, časovo neohraničená licencia
- licencia na 1 rok
- upgrade trvalej licencie
- ročné predplatné k aktuálnej verzii licencie
- pre 32 bit prostredie V8i a pre 64 bit prostredie CONNECT Ed.
- MicroStation, PowerDraft, OpenCities Map PowerView, OSD, ORD, ORLD...
- www.ings.sk/produkt/ings geo

#### Ďakujem za pozornosť

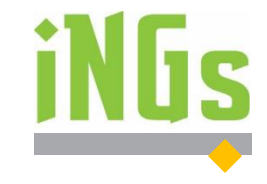

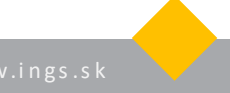